## **Words in Context**

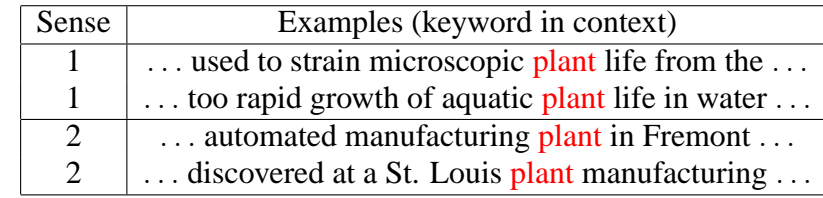

• **The task:** given <sup>a</sup> word in context, decide on its word sense

# **Overview**

1

**6.864 (Fall 2007)**

**Word-Sense Disambiguation, and Semi-Supervised Learning**

- A supervised method for word-sense disambiguation: decision lists
- A semi-supervised method for word-sense disambiguation
- A semi-supervised method for named-entity classification

## **Examples**

3

#### **Examples of words used in [Yarowsky, 1995]:**

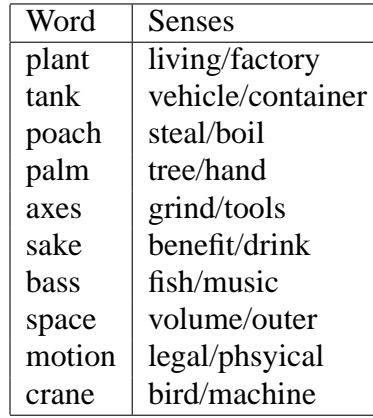

#### **Features Used in the Model**

- Word found in  $+/- k$  word window
- Word immediately to the right  $(+1 W)$
- Word immediately to the left  $(-1 W)$
- Pair of words at offsets -2 and -1
- Pair of words at offsets -1 and +1
- Pair of words at offsets  $+1$  and  $+2$

# **An Example**

The ocean reflects the color of the sky, but even on cloudless days the color of the ocean is not <sup>a</sup> consistent blue. Phytoplankton, microscopic plant life that floats freely in the lighted surface waters, may alter the color of the water. When <sup>a</sup> grea<sup>t</sup> number of organisms are concentrated in an area, the plankton changes the color of the ocean surface. This is called <sup>a</sup> 'bloom.'

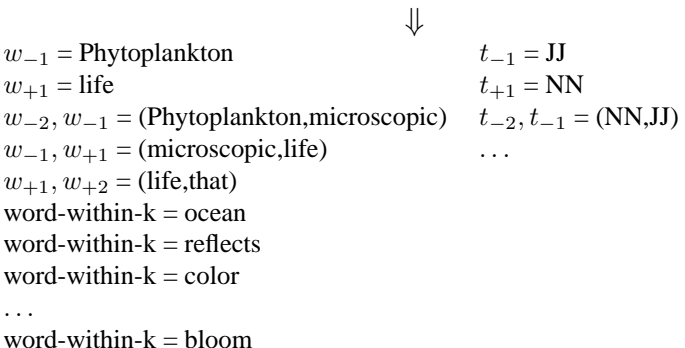

7

# **Features Used in the Model**

5

- Also maps words to parts of speech, and general classes (e.g., WEEKDAY, MONTH etc.)
- Local features including word classes are added:
	- **–** Pair of tags at offsets -2 and -1
	- **–** Tag at position -2, word at position -1
	- **–** etc.

# **A Machine-Learning Method: Decision Lists**

- For each feature, we can ge<sup>t</sup> an estimate of conditional probability of sense 1 and sense 2
- For example, take the feature  $w_{+1} =$ life
- We might have

Count(sense 1 of plant,  $w_{+1} = \text{life}$ ) = 100  $Count(sense 2 of plant, w_{+1} = life) = 1$ 

• Maximum-likelihood estimate

$$
P(\text{sense 1 of plant} \mid w_{+1} = \text{life}) = \frac{100}{101}
$$

#### **Smoothed Estimates**

- Usual problem: some counts are sparse
- We might have

 $Count(sense 1 of plant, w_{-1} = Phytoplankton) = 2$  $Count(sense 2 of plant, w_{-1} = Phytoplankton) = 0$ 

•  $\alpha$  smoothing (empirically,  $\alpha \approx 0.1$  works well):

P(sense 1 of plant  $|w_{-1} = P$ hytoplankton) =  $\frac{2+\alpha}{2+2\alpha}$ P(sense 1 of plant  $|w_{+1} = \text{life}$ ) =  $\frac{100 + \alpha}{101 + 2\alpha}$ 

with  $\alpha = 0.1$ , gives values of 0.95 and 0.99 (unsmoothed gives values of 1 and 0.99)

9

## **Creating <sup>a</sup> Decision List**

• For each feature, find

 $sense(feature) = \text{argmax}_{sense} P(sense \mid feature)$ 

e.g.,  $sense(w_{+1} = \text{life}) = sense1$ 

• Create a rule feature  $\rightarrow$   $sense(feature)$  with weight  $P(sense(feature) | feature)$ . e.g.,

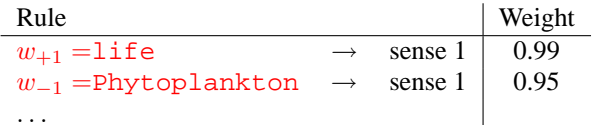

## **Creating <sup>a</sup> Decision List**

• Create a list of rules sorted by strength

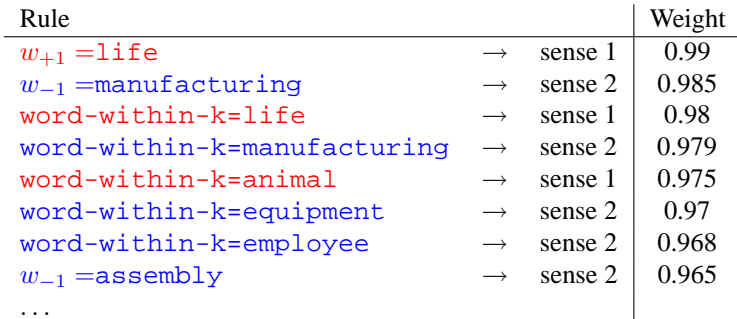

• To apply the decision list: take the first (strongest) rule in the list which applies to an example

11

The ocean reflects the color of the sky, but even on cloudless days the color of the ocean is not <sup>a</sup> consistent blue. Phytoplankton, microscopic plant life that fbats freely in the lighted surface waters, may alter the color of the water. When <sup>a</sup> grea<sup>t</sup> number of organisms are concentrated in an area, the plankton changes the color of the ocean surface. This is called <sup>a</sup> 'bloom.'

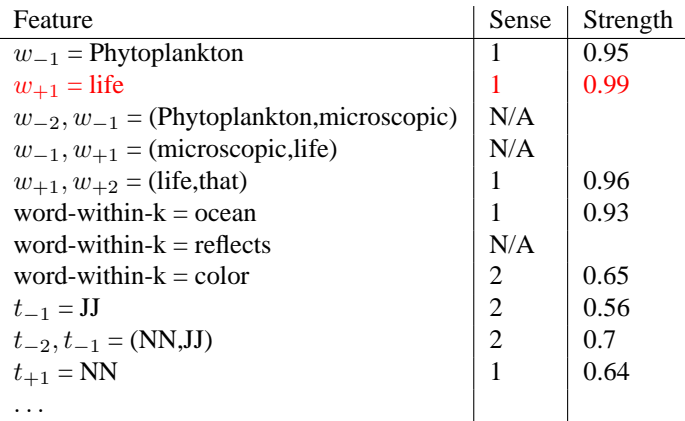

•  $N/A \Rightarrow$  feature has not been seen in training data

•  $w_{+1} = \text{life} \rightarrow \text{Sense}$  1 is chosen

## **Experiments**

• [Yarowsky, 1994] applies the method to accent restoration in French, Spanish

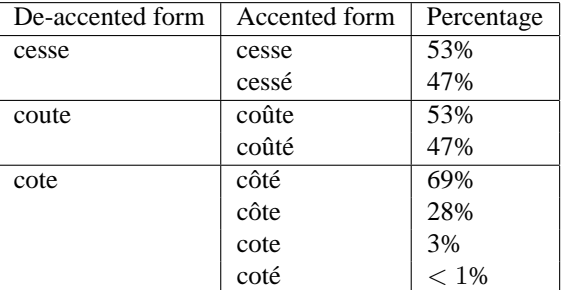

- Task is to recover accents on words
	- **–** Very easy to collect training/test data
	- **–** Very similar task to word-sense disambiguation
	- **–** Useful for restoring accents in de-accented text, or in automatic generation of accents while typing
		- 13

## **Overview**

- A supervised method for word-sense disambiguation: decision lists
- A semi-supervised method for word-sense disambiguation
- A semi-supervised method for named-entity classification
- Collecting labeled data can be **expensive**
- We'll now describe an approach that uses <sup>a</sup> small amount of labeled data, and <sup>a</sup> large amount of unlabeled data

15

## **A Key Property: Redundancy**

The ocean reflects the color of the sky, but even on cloudless days the color of the ocean is not <sup>a</sup> consistent blue. Phytoplankton, microscopic plant life that floats freely in the lighted surface waters, may alter the color of the water. When <sup>a</sup> grea<sup>t</sup> number of organisms are concentrated in an area, the plankton changes the color of the ocean surface. This is called <sup>a</sup> 'bloom.'

 $\mathbf{H}$ 

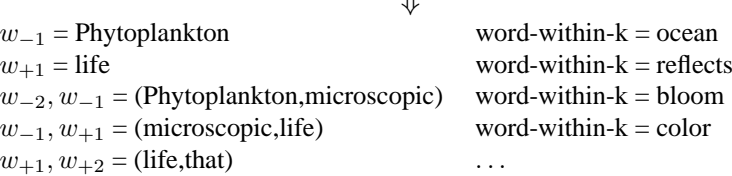

**There are often many features which indicate the sense of the word**

### **Another Useful Property: "One Sense per Discourse"** • Yarowsky observes that if the same word appears more than once in <sup>a</sup> document, then it is very likely to have the same sense every time 17 **Step 1 of the Method: Collecting Seed Examples** • Goal: start with <sup>a</sup> small subset of the training data being labeled • Various methods for achieving this: **–** Label <sup>a</sup> number of training examples by hand **–** Pick <sup>a</sup> single feature for each class by hand e.g., word-within-k=bird and word-within-k=machinery for *crane* **–** Look through frequently occurring features, and label <sup>a</sup> few of them **–** Using words in dictionary definitions e.g., Pick words in the two definitions for "plant" A vegetable organism, or par<sup>t</sup> of one, ready for planting or lately planted. equipment, machinery, apparatus, for an industrial activity An example: for the "plant" sense distinction, initial seeds are word-within-k=life and word-within-k=manufacturing Partitions the unlabeled data into three sets: • 82 examples labelled with "life" sense • 106 examples labelled with "manufacturing" sense • 7350 unlabeled examples 19 **Training New Rules** 1. From the seed data, learn <sup>a</sup> decision list of all rules with weight above some threshold (e.g., all rules with weight  $> 0.97$ ) 2. Using the new rules, relabel the data (usually we will now end up with more data being labeled) 3. Induce <sup>a</sup> new set of rules with weight above the threshold from the labeled data 4. If some examples are still not labeled, return to step 2

#### **Experiments**

- Yarowsky describes several experiments:
	- **–** A baseline score for just picking the most frequent sense for each word
	- **–** Score for <sup>a</sup> fully supervised method
	- **–** Partially supervised method with "two words" as <sup>a</sup> seed
	- **–** Partially supervised method with dictionary defn. as <sup>a</sup> seed
	- **–** Partially supervised method with hand-chosen rules as <sup>a</sup> seed
	- **–** Dictionary defn. method combined with one-sense-per-discourse constraint

### **Some Comments**

- Very impressive results using relatively little supervision
- How well would this perform on words with "weaker" sense distinctions? (e.g., *interest*)
- Can we give formal guarantees for when this method will/won't work? (how to give <sup>a</sup> formal characterization of redundancy, and show that this implies guarantees concerning the utility of unlabeled data?)
- There are several "tweakable" parameters of the method (e.g., the weight threshold used to filter the rules)
- Another issue: the method as described may not ever label all examples

#### 23

## **Overview**

- A supervised method for word-sense disambiguation: decision lists
- A semi-supervised method for word-sense disambiguation
- A semi-supervised method for named-entity classification

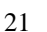

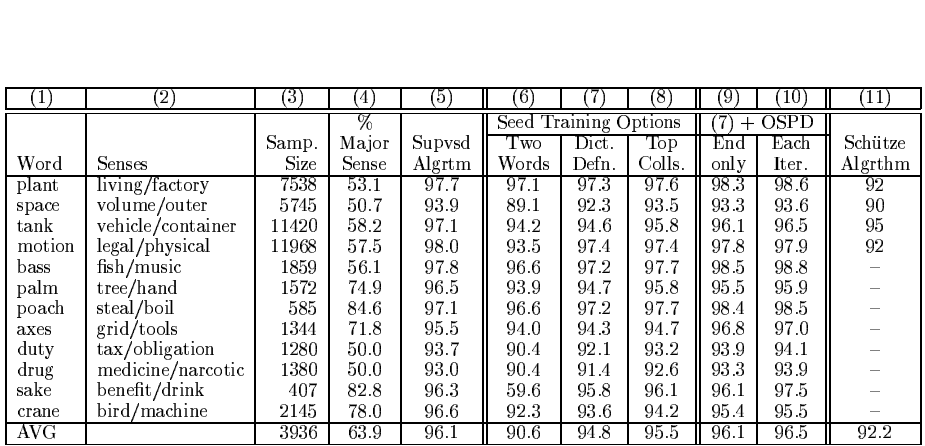

[AVG] 3936 [63.9]<br>4 after the algorithm has converged, or in Step 3 after each iteration. after the algorithm has converged, or in Step 3<br>)<br>er each iteration.<br>At the end of Step 4, this property is used fo

At the end of Step 4, this property is used for<br>error correction. When a polysemous word such as  $plant$  occurs multiple times in a discourse, tokens that were tagged by the algorithm with low con-From the structure of the structure of the structure of the structure of the structure of the end of Step 4, this property is used for the property of a particular sense (the less "bursty" one). When a polysemous word suc overridden by the dominant tag for the discourse.

 $\frac{22.3}{90.6}$   $\frac{90.3}{94.8}$   $\frac{92.2}{95.5}$   $\frac{93.1}{96.1}$   $\frac{93.3}{96.5}$  9.<br>however, as such isolated tokens tend to strongly vor a particular sense (the less "bursty" one).  $\frac{1}{\sqrt{2}}$ have yet to use this additional information.

selected from those previously studied in the litera-S EValuation<br>The words used in this evaluation were random<br>selected from those previously studied in the liter<br>selected from inductor when some differences 22

however, as such<br>vor a particular<br>have yet to use<br>8 Evaluati

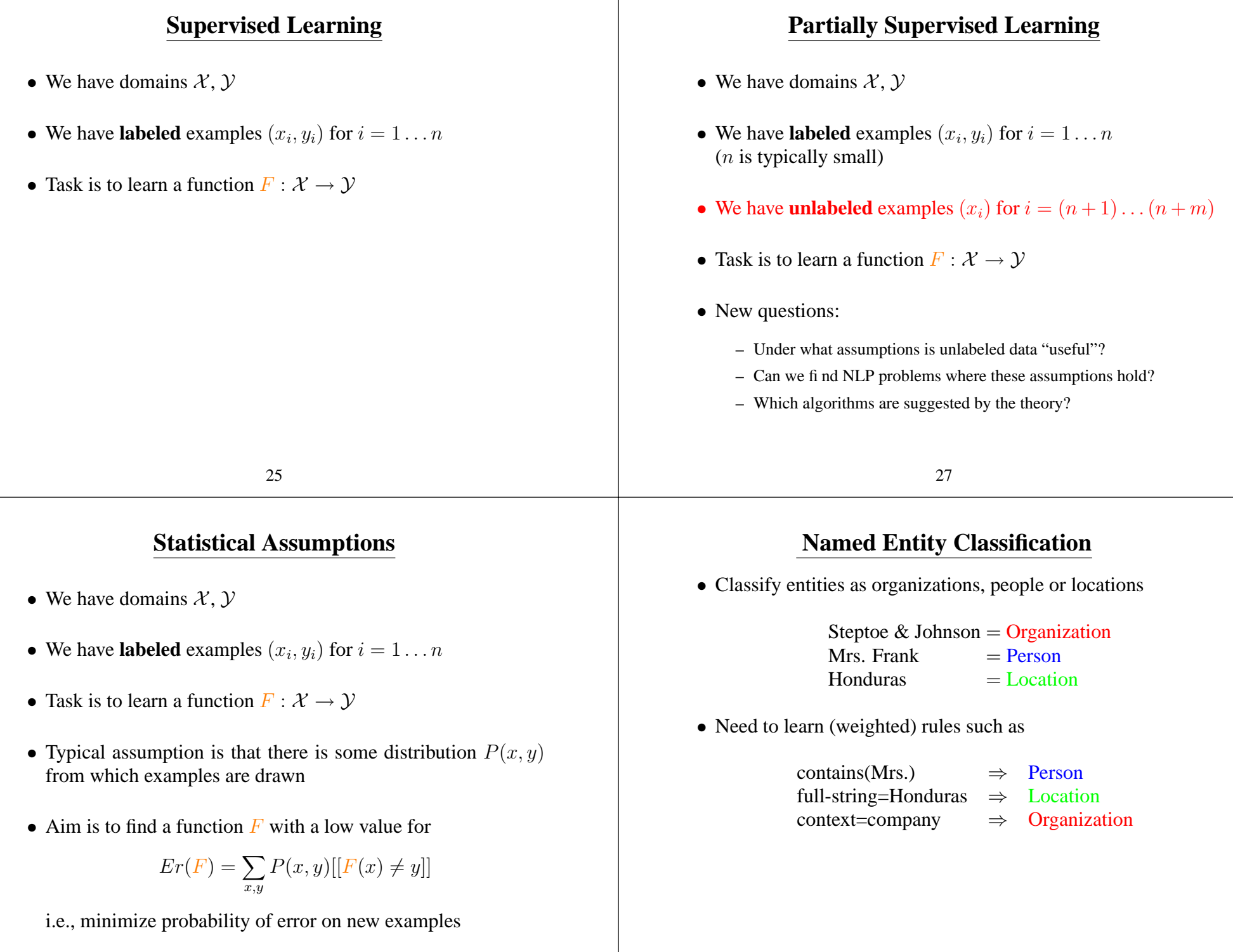

## **An Approach Using Minimal Supervision**

• Assume a small set of "seed" rules

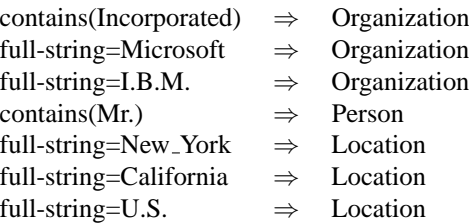

• Assume <sup>a</sup> large amount of unlabeled data

.., says Mr. Cooper, <sup>a</sup> vice president of ...

• Methods gain leverage from redundancy:

**Either Spelling or Context alone is often sufficient to determine an entity's type**

29

## **Cotraining (Blum and Mitchell, 1998)**

- We have domains  $\mathcal{X}, \mathcal{Y}$
- We have **labeled** examples  $(x_i, y_i)$  for  $i = 1...n$
- We have **unlabeled** examples  $(x_i)$  for  $i = (n+1) \dots (n+m)$
- We assume each example  $x_i$  splits into two views,  $x_{1i}$  and  $x_{2i}$
- e.g., if  $x_i$  is a feature vector in  $\mathbb{R}^{2d}$ , then  $x_{1i}$  and  $x_{2i}$  are representations in  $\mathbb{R}^d$ .

#### **The Data**

• Approx 90,000 spelling/context pairs collected • Two types of contexts identified by <sup>a</sup> parser 1. Appositives .., says Mr. Cooper, <sup>a</sup> vice president of ... 2. Prepositional Phrases Robert Haft , president of the Dart Group Corporation ... 31 **Features: Two Views of Each Example** .., says Mr. Cooper, <sup>a</sup> vice president of ... ⇓ Spelling Features **Contextual Features** 

> Full-String  $= Mr. Cooper$  appositive  $= president$ Contains(Mr.) Contains(Cooper)

## **Two Assumptions Behind Cotraining**

**Assumption 1:** Either view is sufficient for learning

There are functions  $F_1$  and  $F_2$  such that

 $F(x) = F_1(x_1) = F_2(x_2) = y$ 

for all  $(x, y)$  pairs

# **A Key Property: Redundancy**

The ocean reflects the color of the sky, but even on cloudless days the color of the ocean is not <sup>a</sup> consistent blue. Phytoplankton, microscopic plant life that floats freely in the lighted surface waters, may alter the color of the water. When <sup>a</sup> grea<sup>t</sup> number of organisms are concentrated in an area, the plankton changes the color of the ocean surface. This is called <sup>a</sup> 'bloom.'

 $\mathbf{||}$ 

 $=$  reflects

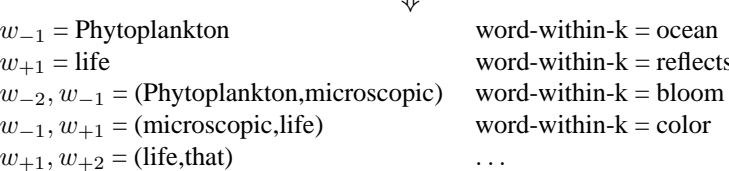

#### **There are often many features which indicate the sense of the word**

35

## **Examples of Problems with Two Natural Views**

33

- Named entity classification (spelling vs. context)
- Web page classification [Blum and Mitchell, 1998] One view  $=$  words on the page, other view is pages linking to <sup>a</sup> page
- Word sense disambiguation: a random split of the text?

## **Two Assumptions Behind Cotraining**

#### **Assumption 2:**

Some notion of independence between the two views

e.g., The **Conditional-independence-given-label** assumption: If  $P(x_1, x_2, y)$  is the distribution over examples, then

 $P(x_1, x_2, y) = P_0(y)P_1(x_1 | y)P_2(x_2 | y)$ 

for some distributions  $P_0$ ,  $P_1$  and  $P_2$ 

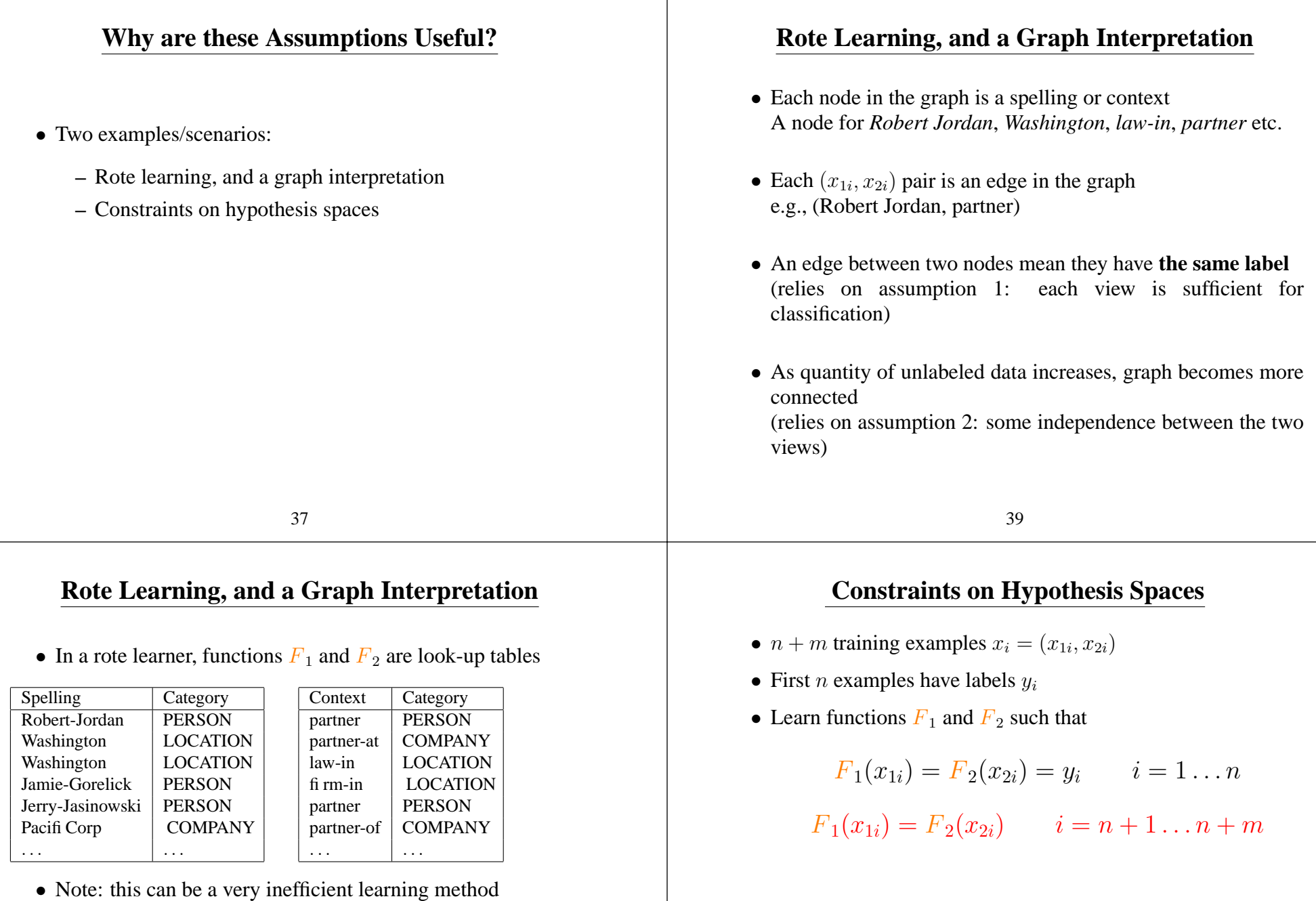

• The second set of constraints is new, and may significantly restrict the set of possible functions  $F_1$  and  $F_2$ . This may significantly reduce the number of labeled examples,  $n$ , that are required for accurate learning.

(no chance to learn generalizations such as "any name containing *Mr.* is <sup>a</sup>

person")

#### **A Linear Model**

- How to build <sup>a</sup> classifier from spelling features alone? A linear model:
	- **–** GEN(<sup>x</sup>1) is possible labels {person, location, organization}
	- **–** f(<sup>x</sup>1, <sup>y</sup>) is <sup>a</sup> set of features on spelling/label pairs, e.g.,

 $f_{100}(x_1, y) = \begin{cases} 1 & \text{if } x_1 \text{ contains } Mr, \text{ and } y = person \\ 0 & \text{otherwise} \end{cases}$  $f_{101}(x_1, y) = \begin{cases} 1 & \text{if } x_1 \text{ is } IBM, \text{ and } y = person \\ 0 & \text{otherwise} \end{cases}$ 

**–** <sup>w</sup> is parameter vector, as usual choose

$$
F_1(x_1, \mathbf{w}) = \arg\max_{y \in \mathbf{GEN}(x_1)} \mathbf{f}(x_1, y) \cdot \mathbf{w}
$$

**–** <sup>⇒</sup> each parameter in <sup>w</sup> gives <sup>a</sup> weight for <sup>a</sup> feature/label pair. e.g.,  $w_{100} = 2.5$ ,  $w_{101} = -1.3$ 

#### 41

### **A Boosting Approach to Supervised Learning**

• Greedily minimize

$$
L(\mathbf{w}) = \sum_{i} \sum_{y \neq y_i} e^{-\mathbf{m}(y_i, y, \mathbf{w})}
$$

where

$$
\mathbf{m}(y_i, y, \mathbf{w}) = \mathbf{f}(x_i, y_i) \cdot \mathbf{w} - \mathbf{f}(x_i, y) \cdot \mathbf{w}
$$

•  $L(\mathbf{w})$  is an upper bound on the number of ranking errors,

$$
L(\mathbf{w}) \ge \sum_{i} \sum_{y \ne y_i} [[\mathbf{m}(y_i, y, \mathbf{w}) \le 0]]
$$

(Note: we define  $[[\pi]]$  to be 1 if the statement  $\pi$  is true, 0 otherwise)

### **An Extension to the Cotraining Scenario**

- Now build **two** linear models in parallel
	- **–**  $\text{GEN}(x_1) = \text{GEN}(x_2)$  is set of possible labels {person, location, organization}
	- $f^1(x_1, y)$  is a set of features on spelling/label pairs
	- $-$  f<sup>2</sup> $(x_2, y)$  is a set of features on context/label pairs, e.g.,

 $f^{2}_{100}(x_2, y) = \begin{cases} 1 & \text{if } x_2 \text{ is } president \text{ and } y = person \\ 0 & \text{otherwise} \end{cases}$ 

 $-$  w<sup>1</sup> and w<sup>2</sup> are the two parameter vectors

$$
F_1(x_1, \mathbf{w}^1) = \arg\max_{y \in \mathbf{GEN}(x_1)} \mathbf{f}^1(x_1, y) \cdot \mathbf{w}^1
$$

$$
F_2(x_2, \mathbf{w}^2) = \arg\max_{y \in \mathbf{GEN}(x_2)} \mathbf{f}^2(x_2, y) \cdot \mathbf{w}^2
$$

43

#### **An Extension to the Cotraining Scenario**

- $n + m$  training examples  $x_i = (x_{1i}, x_{2i})$
- First *n* examples have labels  $y_i$
- Linear models define  $F_1$  and  $F_2$  as

$$
F_1(x_1, \mathbf{w}^1) = \arg\max_{y \in \mathbf{GEN}(x_1)} f^1(x_1, y) \cdot \mathbf{w}^1
$$

$$
F_2(x_2, \mathbf{w}^2) = \arg\max_{y \in \mathbf{GEN}(x_2)} f^2(x_2, y) \cdot \mathbf{w}^2
$$

• Three types of errors:

$$
E_1 = \sum_{i=1}^{n} [[F_1(x_{1i}, \mathbf{w}^1) \neq y_i]]
$$
  
\n
$$
E_2 = \sum_{i=1}^{n} [[F_2(x_{2i}, \mathbf{w}^2) \neq y_i]]
$$
  
\n
$$
E_3 = \sum_{i=n+1}^{m+1} [[F_1(x_{1i}, \mathbf{w}^1) \neq F_2(x_{2i}, \mathbf{w}^2)]]
$$

## **Objective Functions for Cotraining**

• Define "pseudo labels"

$$
z_{1i}(\mathbf{w}^1) = F_1(x_{1i}, \mathbf{w}^1) \quad i = (n+1)\dots(n+m)
$$
  

$$
z_{2i}(\mathbf{w}^2) = F_2(x_{2i}, \mathbf{w}^2) \quad i = (n+1)\dots(n+m)
$$

e.g.,  $z_{1i}$  is output of first classifier on the *i*'th example

$$
L(\mathbf{w}^1, \mathbf{w}^2) = \sum_{i=1}^n \sum_{y \neq y_i} e^{f^1(x_{1i}, y) \cdot \mathbf{w}^1 - f^1(x_{1i}, y_i) \cdot \mathbf{w}^1} + \sum_{i=1}^n \sum_{y \neq y_i} e^{f^2(x_{2i}, y) \cdot \mathbf{w}^2 - f^2(x_{2i}, y_i) \cdot \mathbf{w}^2} + \sum_{i=n+1}^{n+m} \sum_{y \neq z_{2i}} e^{f^1(x_{1i}, y) \cdot \mathbf{w}^1 - f^1(x_{1i}, z_{2i}) \cdot \mathbf{w}^1} + \sum_{i=n+1}^{n+m} \sum_{y \neq z_{1i}} e^{f^2(x_{2i}, y) \cdot \mathbf{w}^2 - f^2(x_{2i}, z_{2i}) \cdot \mathbf{w}^2}
$$

## **Optimization Method**

- 1. Set pseudo labels  $z_{2i}$
- 2. Update  $w<sup>1</sup>$  to minimize

$$
\sum_{i=1}^{n} \sum_{y \neq y_i} e^{f^1(x_{1i}, y) \cdot \mathbf{w}^1 - f^1(x_{1i}, y_i) \cdot \mathbf{w}^1}
$$

$$
+ \sum_{i=n+1}^{n+m} \sum_{y \neq z_{2i}} e^{f^1(x_{1i}, y) \cdot \mathbf{w}^1 - f^1(x_{1i}, z_{2i}) \cdot \mathbf{w}^1}
$$

**(for each class choose <sup>a</sup> spelling feature, weight)**

47

## **More Intuition**

45

- Need to minimize  $L(\mathbf{w}^1, \mathbf{w}^2)$ , do this by greedily minimizing w.r.t. first  $\mathbf{w}^1$ , then  $\mathbf{w}^2$
- Algorithm boils down to:
	- 1. Start with labeled data alone
	- 2. Induce <sup>a</sup> contextual feature for each class (person/location/organization) from the current set of labelled data
	- 3. Label unlabeled examples using contextual rules
	- 4. Induce <sup>a</sup> spelling feature for each class (person/location/organization) from the current set of labelled data
	- 5. Label unlabeled examples using spelling rules
	- 6. Return to step 2
- 3. Set pseudo labels  $z_{1i}$
- 4. Update  $w^2$  to minimize

$$
\sum_{i=1}^{n} \sum_{y \neq y_i} e^{f^2(x_{2i}, y) \cdot \mathbf{w}^2 - f^2(x_{2i}, y_i) \cdot \mathbf{w}^2}
$$

$$
+\sum_{i=n+1}^{n+m}\sum_{y\neq z_{1i}}e^{\mathbf{f}^{2}(x_{2i},y)\cdot\mathbf{w}^{2}-\mathbf{f}^{2}(x_{2i},z_{2i})\cdot\mathbf{w}^{2}}
$$

#### **(for each class choose <sup>a</sup> contextual feature, weight)**

5. Return to step 1

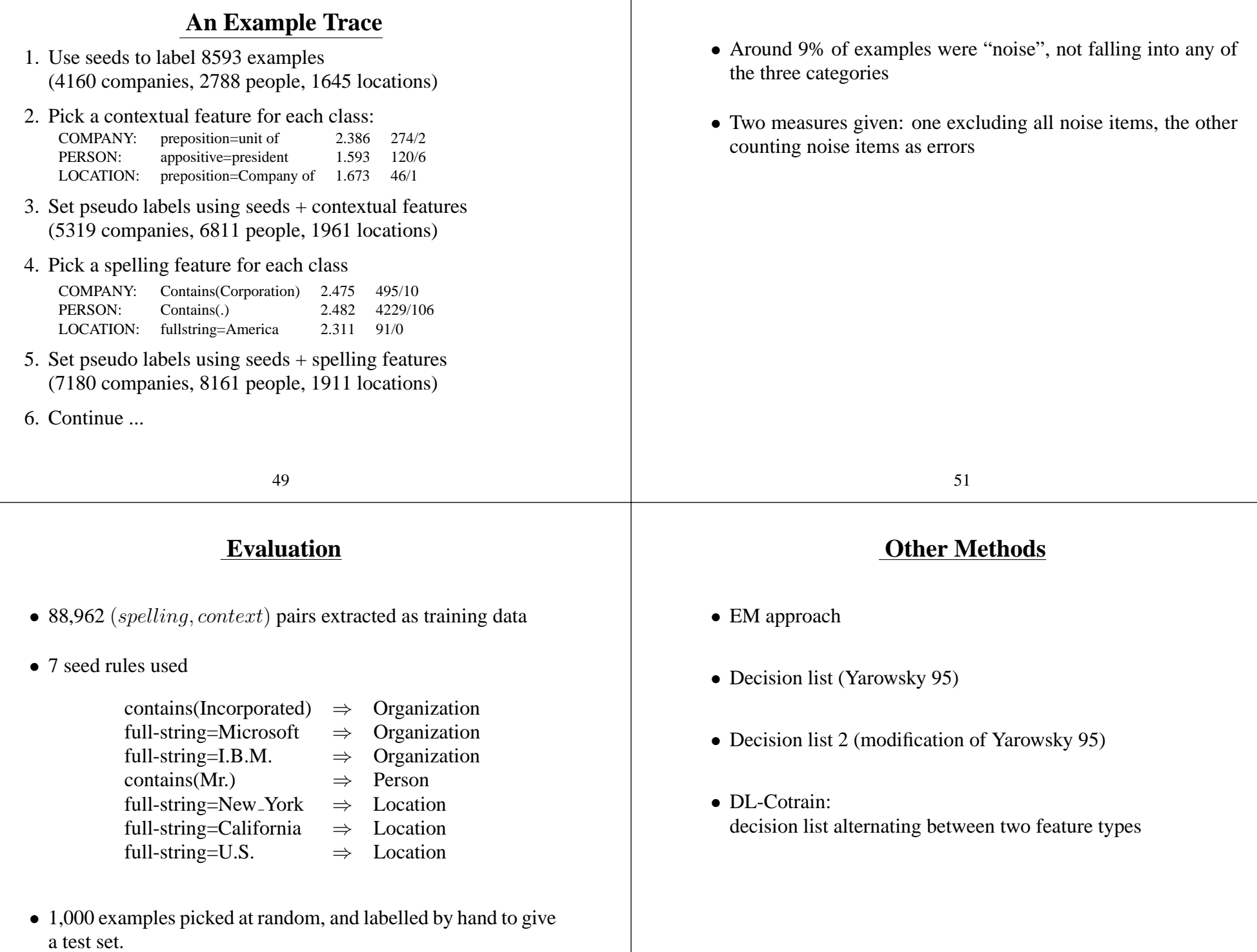

## **Results**

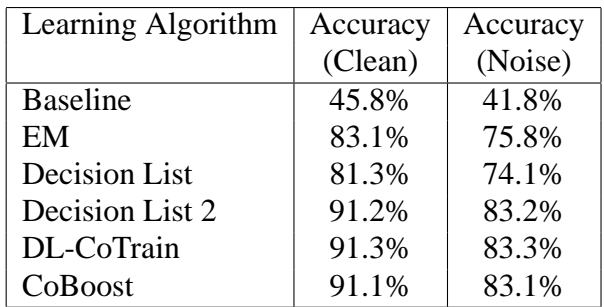

## **Summary**

- Appears to be <sup>a</sup> complex task: many features/rules required
- With unlabeled data, supervision is reduced to 7 "seed" rules
- Key is **redundancy** in the data
- Cotraining suggests training two classifiers that "**agree**" as much as possible on unlabeled examples
- **CoBoost** algorithm builds two additive models in parallel, with an objective function that bounds the rate of agreemen<sup>t</sup>

53

# **Learning Curves for Coboosting**

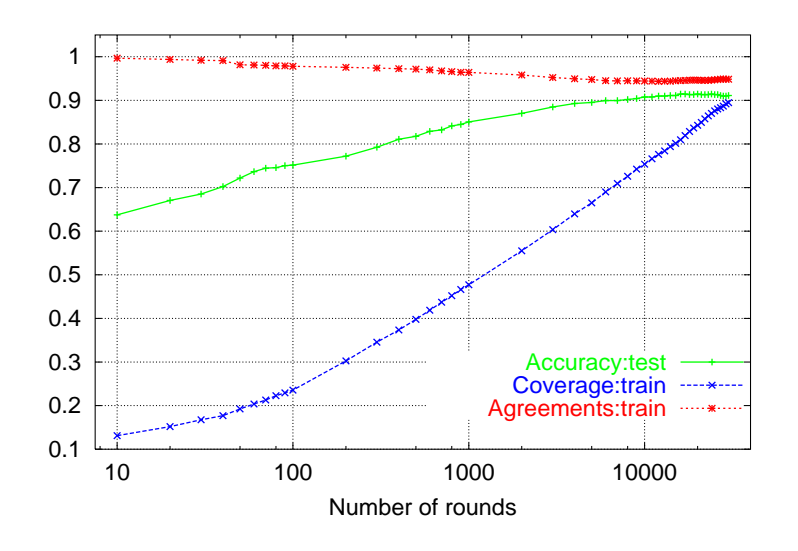

55